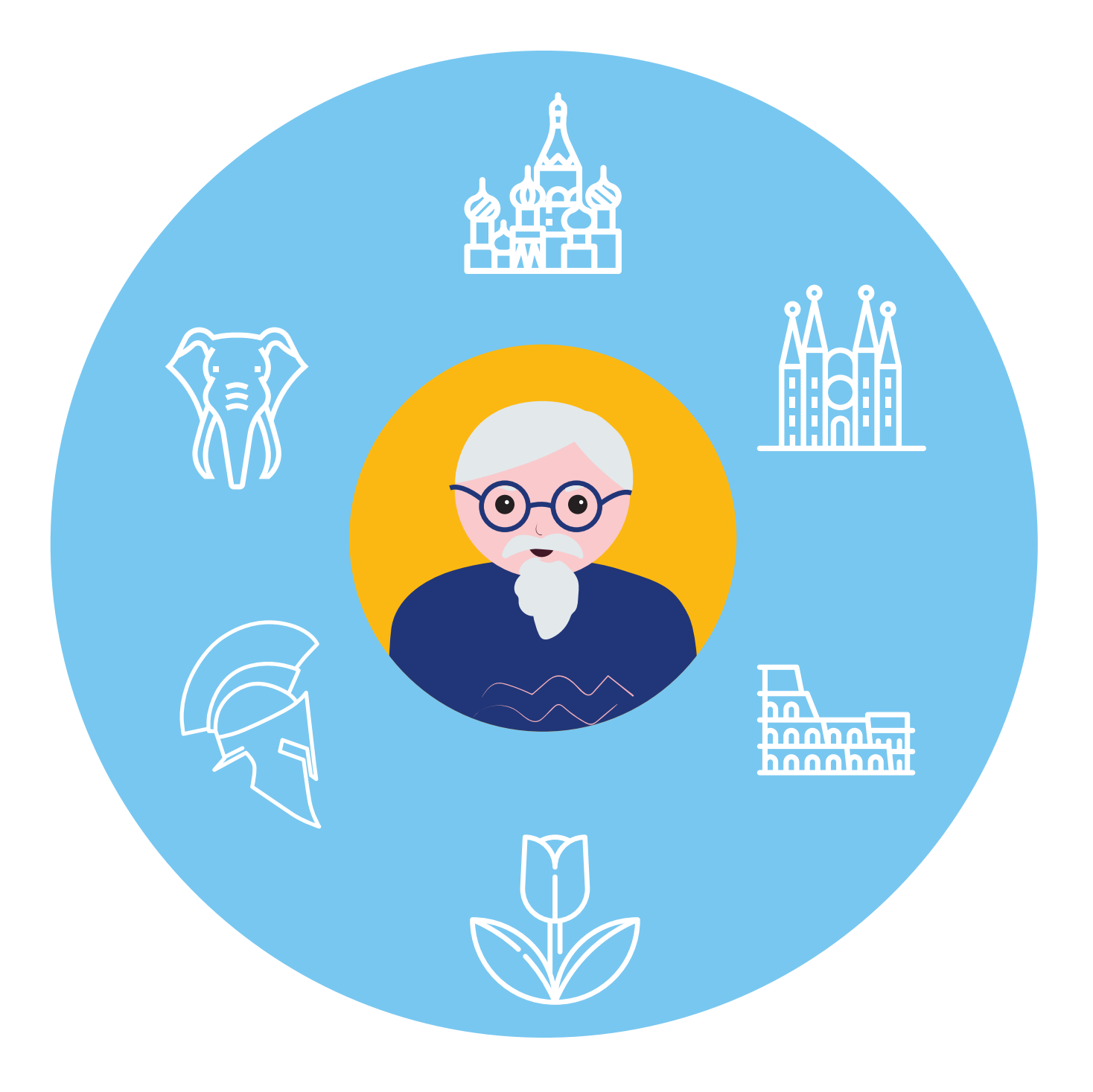

## **Подбор туров 2**

# **ГЛАВА**

### **Как подобрать тур**

Один из способов организовать путешествие — приобрести тур, то есть готовый пакет услуг для поездки.

В него обычно входит:

- стоимость перелета или переезда;<br>• трансфер с вокзала/аэропорта до с
- трансфер с вокзала/аэропорта до отеля;
- стоимость проживания в отеле;
- страховка;
- питание;
- услуги по оформлению визы.

**Иногда набор услуг бывает меньше. Например, турфирма включает в набор только авиаперелет и отель. Часто при поездках по России в турпакет не входит проезд от места проживания к месту отдыха. !**

Если вы приобрели полный турпакет, на месте прибытия вас встретит сотрудник компании-туроператора, сопроводит к месту проживания, подскажет, как лучше организовать свой отдых, в том числе предложит на выбор дополнительные экскурсионные программы.

Подбирать тур на популярный сезон выгоднее:

- либо заранее;
- либо накануне поездки выбирать горящий тур.

В этом случае цены могут быть ниже.

Стоимость тура формирует спрос. Чем он больше, тем выше цена. Поэтому в высокий сезон цена всегда увеличивается.

Планируя поездку, стоит посчитать и сравнить разные способы организации путешествия.

Варианты подбора тура:

**1.** Обратиться в туристическую компанию. Здесь вы сможете посоветоваться с менеджером, выбрать наиболее подходящий вариант.

- **2.** Предварительно поискать туры в интернете на сайтах туркомпаний. Они часто проводят акции и предлагают скидки на некоторые направления. У вас будет возможность найти более низкую цену и затем обратиться в туркомпанию.
- **3.** Воспользоваться сайтами, продающими туры онлайн и сравнивающие предложения от разных операторов. И уже потом обратиться в туркомпанию с выбранным вариантом для оплаты и оформления документов, либо оплатить выбранный туристический пакет услуг онлайн на сайте, если такая возможность предусмотрена.

#### **Турагентства и туроператоры**

Туркомпании делятся на два типа: туроператоры и турагентства.

**Туроператор** — это, как правило, крупная компания, которая формирует турпакет, стандартно включающий билеты на транспорт, трансфер (перевозка туристов от аэропорта/вокзала до места отдыха и обратно), бронь отеля, а также ряд экскурсионных услуг. Туроператор устанавливает цены на туры и разрабатывает систему скидок.

**Турагентство** — это фирма, которая продает туры, сформированные туроператорами. Называть себя туроператором имеет право любая компания, которая самостоятельно формирует не менее трех услуг пакетного тура, к примеру: страховка — перелет — проживание.

Путевку можно купить и у турагентства, и у туроператора. Любая реклама большого туристического оператора всегда содержит контактные данные и лицензии своих агентств по продаже туров.

#### **Различают два вида туркомпаний:**

- **1.** Туроператор организатор туров.
- **2.** Турагентство продавец туров.

Выбор предложений всегда больше у агентств, поскольку они сотрудничают с несколькими туроператорами. Цены на путевки у турагентства и туроператора примерно одинаковые. Условия рынка таковы, что посредник (турагентство), как правило, реализует туры по цене, установленной организатором туристических поездок. Претензии по качеству услуг предъявляются туроператору как организатору тура.

#### **Выбор туркомпании**

Если вы не часто обращаетесь в туристические фирмы, встает вопрос выбора компании. Практически у всех турагентств и туроператоров есть сайты. Поэтому имеет смысл предварительно ознакомиться с предложениями компаний в интернете.

Чтобы найти турагентство в вашем городе или районном центре, достаточно открыть поисковый сайт и набрать в строке поиска «турагентства (название города или районного центра)». Вы увидите список ссылок на сайты различных туркомпаний. На каждом таком интернет-ресурсе есть контакты, форма обратной связи, возможности подбора и поиска нужного тура. Ниже — пример сайта турагентства **2.1**.

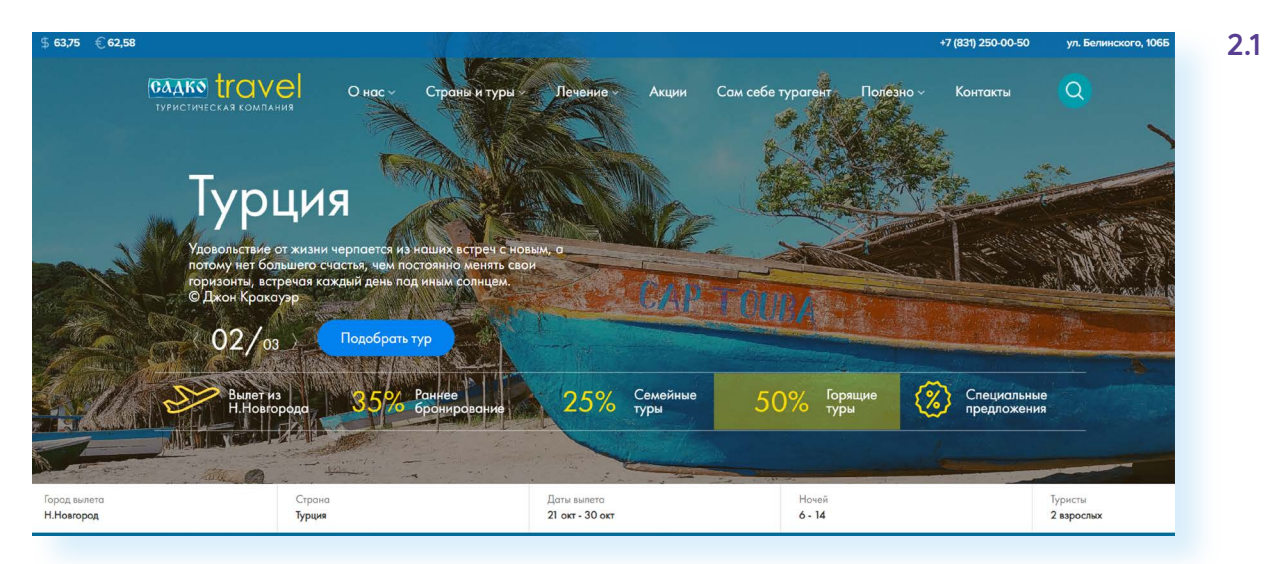

А так может выглядеть сайт туроператора, который работает во всех регионах. Выбор региона — вверху слева. Этот туроператор продает туры и через агентства, и напрямую клиентам. На сайте также можно купить тур онлайн **2.2**.

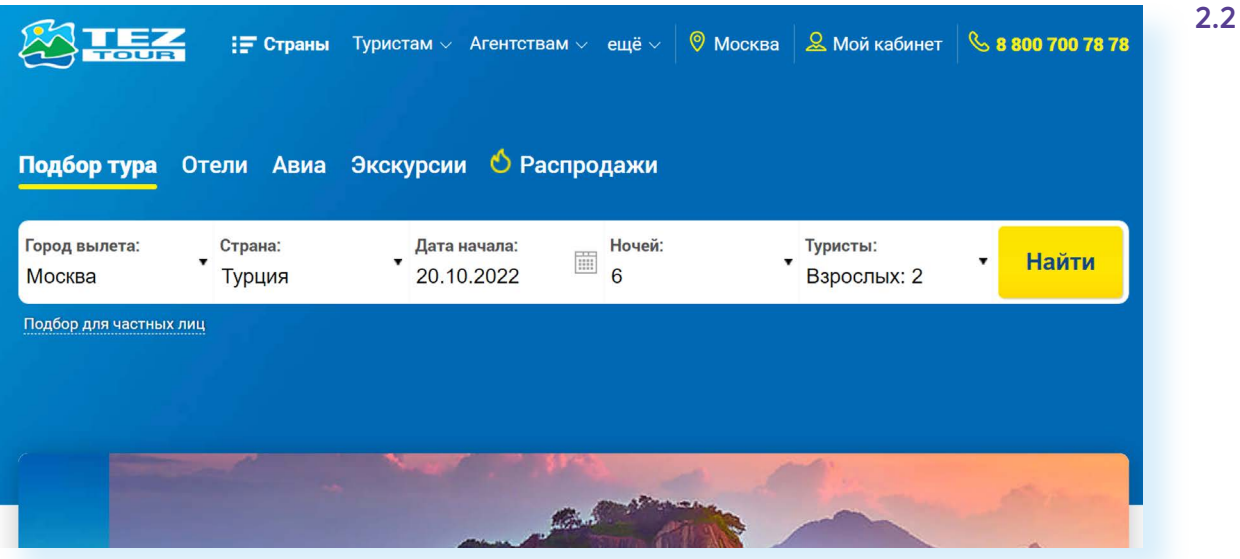

Сайты туркомпаний выглядят практически одинаково. Чтобы понять, имеете вы дело с туроператором или турагентством, нужно перейти в раздел «О нас» или «О компании».

Некоторые фирмы наверху страницы сайта публикуют информацию о записи в Реестре туристических фирм.

На интернет-ресурсах туроператоров и турагентств есть возможность поиска тура. Можете поинтересоваться предложениями, поискать другие компании, сравнить цены.

Для того чтобы найти тур, в соответствующую форму на сайте впишите:

- из какого города в какой вы намерены отправиться;
- даты путешествия;
- количество человек;
- можно также отметить конкретный город и отель, указать предпочтительные варианты организации питания.

Как правило, сервис поиска тура на сайтах дает информацию для ознакомления с ценами и направлениями, которые предлагает данное агентство для организации отдыха.

Приняв решение обратиться в туркомпанию, вы:

- либо оставляете заявку с указанием своих контактных данных;
- либо обращаетесь к менеджеру для уточнения деталей тура, оплаты и оформления;
- либо оформляете тур онлайн.

На что следует обратить внимание при выборе туркомпании:

- **1.** Сколько лет компания работает на туристическом рынке. Обычно эта информация размещается на сайте. Чем больше опыт работы, тем надежнее.
- **2.** Почитайте отзывы о фирме. Можно перейти на поисковый сайт и в строке поиска набрать запрос «отзывы турфирма (название)». Желательно посмотреть отзывы на разных сайтах.
- **3.** Проверьте, присутствует ли турагентство в Российском реестре турагентств, а туроператор, организующий тур, — в Российском реестре туроператоров. Найти эту информацию можно на сайте Минэкономразвития РФ — **economy.gov.ru** и сайте «Турпомощь» **tourpom.ru**.

## **! Как выбрать туркомпанию:**

- проверьте, присутствует ли турагентство и туроператор в официальных российских реестрах;
- почитайте в интернете отзывы о турфирме;
- уточните, сколько лет работает компания на рынке;
- сравните цены у разных туркомпаний.

**Многие сайты по продаже туристических услуг предлагают подписаться на новости и акции туркомпании. Для этого нужно вписать в специальное поле свой адрес электронной почты. Это может быть полезно. С сайта будут приходить уведомления об акциях и скидках, и вы сможете отслеживать изменение цены на турпакеты.**

При поиске турфирм вы наверняка найдете ссылки на **туристические сайты-агрегаторы**. В основу таких интернет-ресурсов положена система (программа), которая собирает информацию с сайтов большого количества туроператоров и сортирует ее по направлениям, по стоимости и другим параметрам. Это удобно, чтобы выбрать лучший вариант по цене.

Агрегаторы сотрудничают с агентствами в разных городах России или сами являются агентствами, как, например, Level.Travel, Travelata, «1001 тур».

#### **Выбор тура онлайн**

В интернете можно приобрести туры онлайн, не выходя из дома. Популярные турагентства, работающие онлайн: **tutu.ru**, **travelata.ru**, **level.travel**, **onlinetours.ru**, **99euro.ru**.

Онлайн-покупка тура бывает выгоднее по цене. При этом сайты предлагают и большой выбор вариантов поездок, анализируя цены нескольких десятков туроператоров.

В основе — сервис подбора тура, где нужно ввести параметры своего запроса и нажать «Найти».

На сайтах часто можно найти раздел «Горящие туры».

На каждом сайте предусмотрена онлайн-поддержка, связь с менеджером.

Если вы планируете отправиться в путешествие в ближайшее время, но точно не решили, куда хотите поехать, поинтересуйтесь горящими турами на выбранные даты. В ленту горящих туров на сайте **level.travel**  можно зайти через меню справа **2.3**.

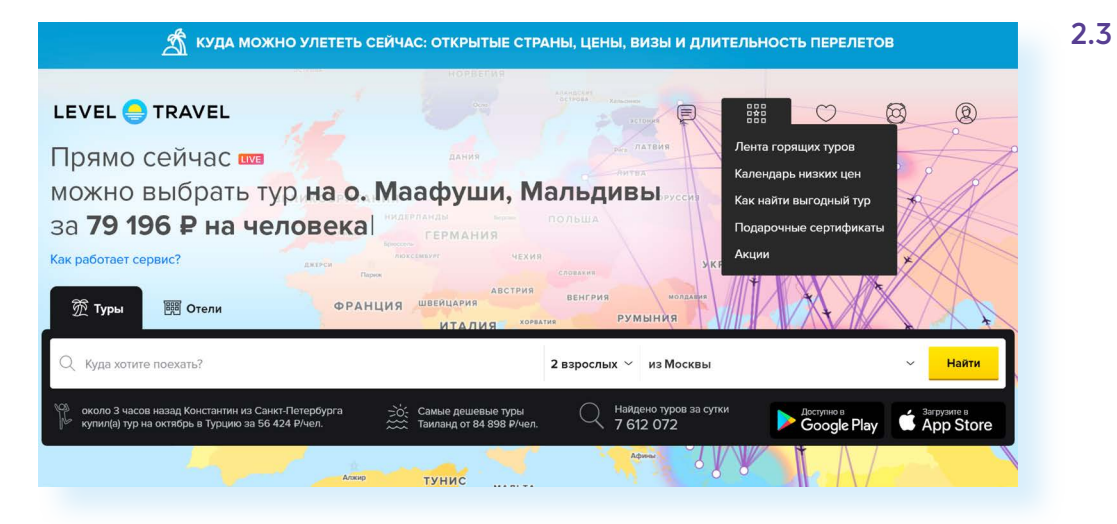

Всегда обращайте внимание на акции на сайтах: возможно, там будут предложения, которые могут вас заинтересовать.

Если в ленте горящих туров вы не нашли подходящего, воспользуйтесь сервисом основного поиска. Электронная форма, как правило, размещается в центре страницы. Она стандартная для всех туристических сайтов.

Потребуется указать страну, город или отель, выбрать дату поездки, количество туристов, город вылета. Затем нажать на кнопку поиска.

**Важно: включен ли перелет или проезд до пункта назначения. Обязательно обращайте на это внимание! Сейчас многие сайты ! указывают цены без авиаперелетов.** 

В нашем примере на сайте **travelata.ru** мы ввели в поиск тур в Большой Сочи. Внизу отразились результаты поиска **2.4**.

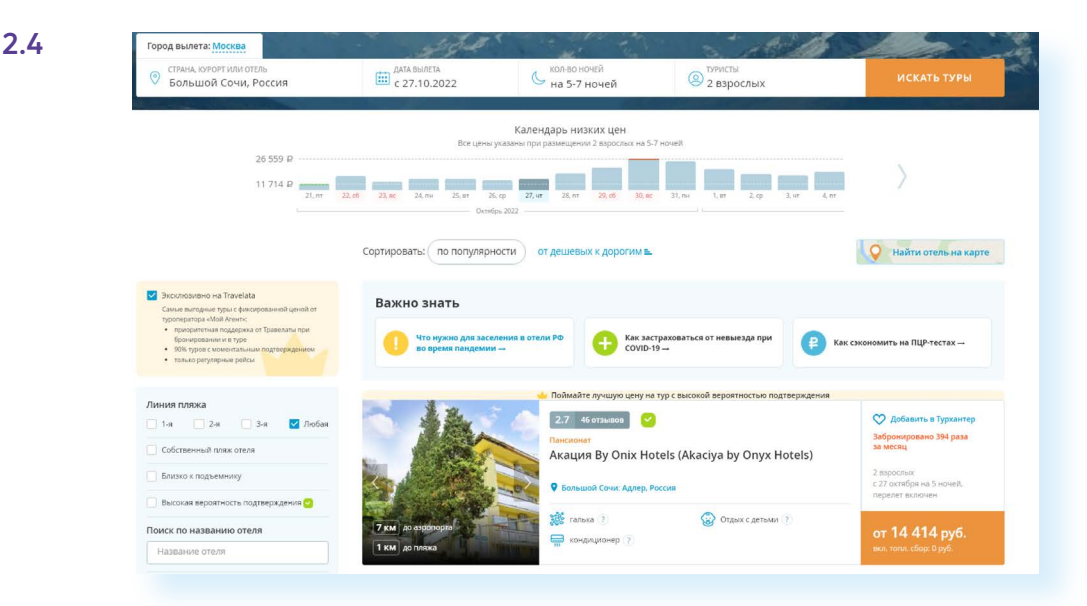

Обратите внимание, что внизу под строкой поиска — календарь низких цен. Он может быть полезен при выборе самой низкой цены. Этот график показывает даты, когда цена на тур будет выше или ниже. Например, вы указали дату 27 октября. Но 26 октября цена будет ниже. Чтобы посмотреть стоимость, просто наведите курсор на столбик графика.

Вы можете посмотреть даты на следующий месяц. Нажмите на стрелку справа.

Если вы решили посмотреть другую дату с предложениями по более низкой цене, здесь же, в календаре низких цен, кликните мышкой по нужному столбику, и результаты поиска обновятся **2.5**.

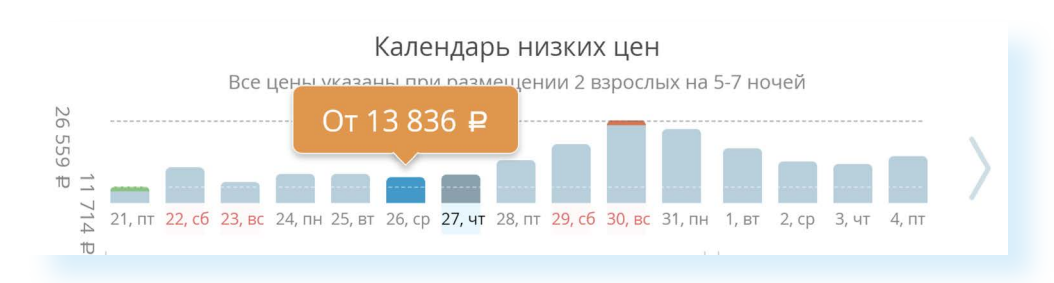

Предложения различаются ценами и вариантами размещения. Самое главное — найти хорошее соотношение цены и качества жилья.

При выборе отеля обращайте внимание на:

- месторасположение (если отдых у моря, обычно пишут расстояние до него);
- удобства в номере (бывают варианты с общим душем на этаже);
- завтрак (включен ли в стоимость);
- Wi-Fi (интернет-связь);
- отзывы об отеле.

**2.5**

На многих сайтах есть фильтры, которые помогают уточнить поиск. На сайте **travelata.ru** они слева. Выберите нужные параметры **2.6**.

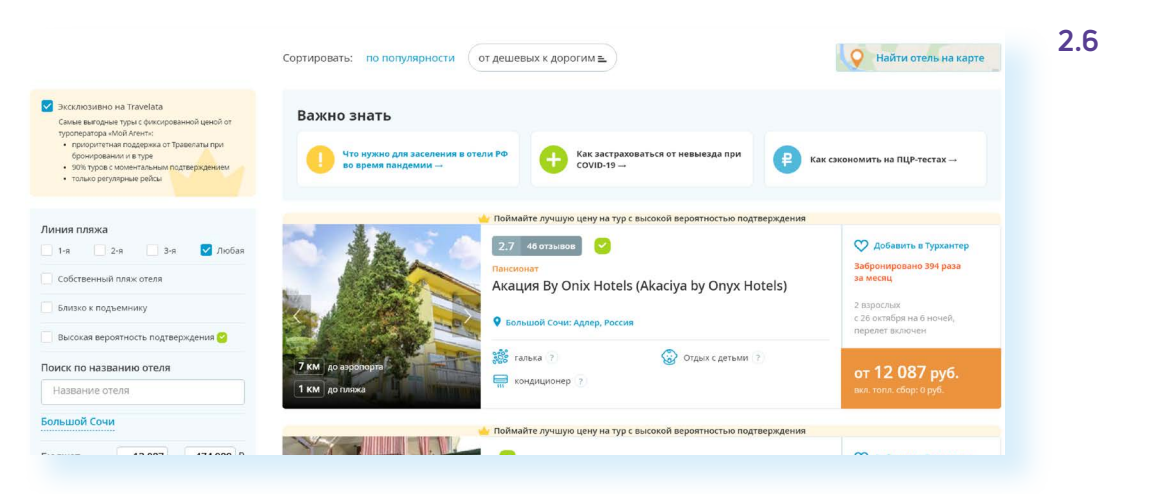

Практически на каждом сайте есть возможность посмотреть, где находится отель на карте. В нашем примере это кнопка справа вверху.

Если понравилось какое-то предложение, можно добавить его в избранное — нажать на значок сердца около предложения. Для этого необходимо зарегистрироваться на сайте.

Постоянным клиентам многие сайты туристических компаний предлагают дополнительные бонусы и скидки.

Но это не значит, что для выбора тура нужно регистрироваться на всех туристических платформах. Сначала изучите их, сравните цены, почитайте отзывы пользователей. Для этого можно на поисковом сайте ввести запрос «отзывы (название туристической компании)». И затем на двух-трех сайтах понравившихся вам компаний можно зарегистрировать личный кабинет и отслеживать предложения.

На некоторых сайтах, например, **level.travel,** можно подписаться на информацию по турам на заинтересовавшее вас направление. Достаточно просто указать адрес электронной почты в блоке слева «Узнать о снижении цены» **2.7**.

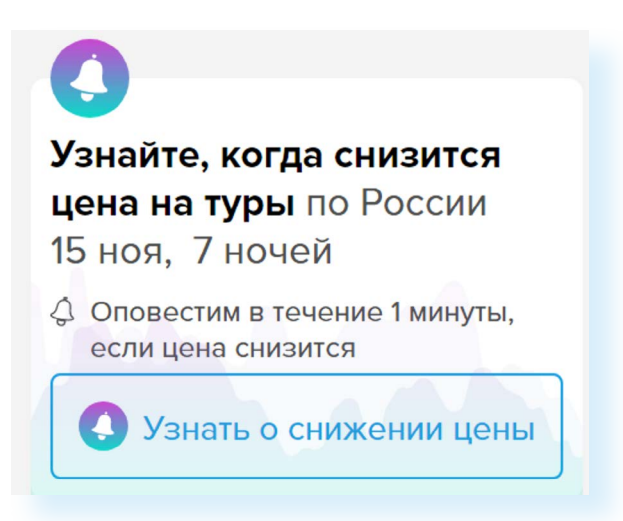

Найти отель на карте

Что еще нужно знать?

Стоимость тура может меняться. Работает алгоритм: чем больше просмотров направления на данные даты, тем выше спрос, а значит, растет цена.

Поэтому, если вы нашли подходящий по цене тур, затягивать не стоит. Цена может возрасти уже через два часа.

Обращайте внимание на время подтверждения. Когда вы выберете тур, турфирма должна подтвердить его наличие и стоимость. Выбирайте предложения с моментальным подтверждением.

Часто турфирмы не учитывают топливный сбор. Это тоже важная опция, из-за которой цена на тур может оказаться на самом деле выше. Уточняйте этот момент в службе поддержки на сайте.

Внимательно смотрите, что входит в тур. Например, может не быть страховки или трансфера до отеля.

Уточняйте, когда вы получите документы на тур. Они должны быть у вас на руках не позднее чем за сутки до вылета.

#### **Оформление онлайн-тура**

Если вам понравился какой-то тур на сайте, нужно будет выбрать варианты размещения, то есть номер в отеле.

В данном случае на сайте **level.travel** мы видим, что предлагается стандартный номер. Нажав на пункт «Что есть во всех номерах», можем оценить удобства.

Еще раз смотрим цены на ближайшие даты.

Видим, что выбранный тур с перелетом без питания, с моментальным бронированием и предоставлением документов сразу.

Кликаем по нужной дате **2.8**.

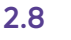

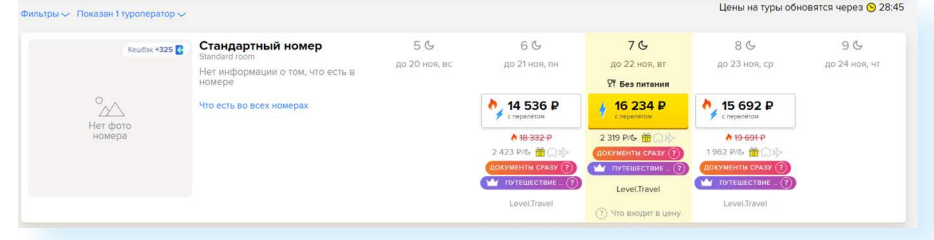

Далее следует выбрать перелет.

Может быть один или несколько вариантов.

Еще раз прочитайте всю информацию о туре, которая есть на странице.

Так мы видим, что заявленный топливный сбор составляет 0 рублей. И перелет без багажа. Ручная кладь не более 10 кг.

В нашем случае в пакет не включена страховка и трансфер **2.9**.

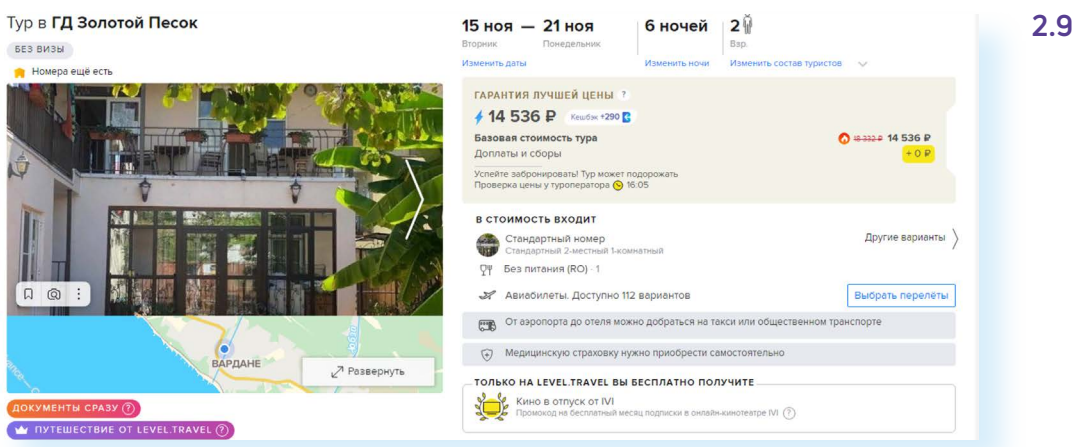

Мы можем кликнуть «Выбрать перелеты» и указать другой рейс, который осуществляется, например, в более удобное время.

Если все устраивает, можно продолжить бронирование тура. Здесь нужно нажать кнопку «Начать бронирование с этим перелетом».

Далее потребуется зарегистрироваться на сайте. Ввести адрес электронной почты.

Затем указать ФИО и паспорта туристов.

Затем ввести данные банковской карты и оплатить.

В крупных турфирмах денежные средства клиентов сначала просто замораживаются на счете. Они становятся доступны лишь после того, как получено подтверждение и документы на тур.

Часто есть возможность оплатить не всю сумму, а сделать предоплату (на каждом сайте разные условия: предоплата может составлять от 30% до 70%).

Обычно после оплаты тура на почту покупателя приходит письмо с уведомлением, что все документы (билеты, страховка, отельный ваучер и бронь на трансфер) будут отправлены вам на тот же почтовый ящик за пару дней до вылета. Это связано с особенностью чартерных авиаперевозок: время вылета зафрахтованного туроператором самолета может поменяться буквально за сутки. Поэтому документы присылают тогда, когда расписание полетов окончательно согласовано.

Если вы все-таки опасаетесь оплачивать тиры онлайн, свяжитесь с менеджером по контактам, указанным на сайте, и уточните, есть ли возможность оплатить тур оффлайн (то есть встретившись с представителем агентства).

#### **Как найти дешевый тур**

Одно из важных условий при поиске — это цена тура. Планируя путешествие, можно начинать отслеживать цены на нужное направление заранее. Если оператор видит, что самолет перед вылетом не заполнен, появляются горящие туры. Цена на них перед вылетом может быть даже ниже себестоимости.

Выгодно покупать туры ближе к дате поездки тем, кто имеет возможность перенести дату выезда на один-два дня, и тем, кто едет один или вдвоем.

Двухместные номера, как правило, больше всего падают в цене. И есть шанс выкупить очень дешевые предложения с вылетом буквально через день. Стоимость пакетных предложений может измениться в течение суток. Сильнее всего колеблется цена туров на курорты. Чаще всего цены снижаются после длинных праздников или детских каникул. Большая часть стоимости тура — это перелет. Соответственно, поездка на более длительное время выгоднее, чем на 3-4 дня.

Есть турагентства, специализирующиеся на горящих турах. Можно найти их, вписав в строку поиска «Горящие туры (название города или районного центра)». Например, информацию по горящим турам, которые предлагаются к онлайн-продаже, сканирует сайт **turscanner.ru**. При поиске дешевого тура удобно пользоваться календарем низких цен, например, на сайтах **travelata.ru** и **level.travel**.

Можно также проверить возможность вылетов из соседних крупных городов. Возможно, вы найдете более дешевые туры на вашем направлении.

Подпишитесь на рассылки, даже если пока точно неизвестна дата оправления, не спланирован бюджет поездки и нет представления о продолжительности отдыха. Многие турфимы имеют свои каналы в мессенджере «Телеграм», где можно на них подписаться и отслеживать выгодные предложения.

#### **Правила безопасности при оформлении туров**

Прежде чем купить тур, ознакомьтесь со среднерыночной ценой. Слишком дешевыми могут быть лишь туры раннего бронирования или горящие туры.

Обязательно найдите выбранное турагентство в Российском реестре турагентств. Выясните название туроператора, организующего поездку. И также уточните, внесен ли он в Единый государственный реестр туроператоров.

Поищите в интернете отзывы о выбранной туркомпании. При приобретении турпакета требуйте подписания договора с туроператором и сохраняйте документ до конца поездки. Уточните номера телефонов, по которым вы можете связаться с туроператором в непредвиденных ситуациях.

В полном пакете документов должны быть авиабилеты туда и обратно и ваучер с подтверждением брони в отеле, виза в вашем загранпаспорте (если она необходима для въезда), договор с туроператором, медицинская страховка. Купив тур, вы можете рассчитывать на Ассоциацию «Турпомощь», которая в критических ситуациях оказывает помощь россиянам за рубежом.

Если вы покупаете тур онлайн, используйте проверенные сайты. Например, **travelata.ru**, **level.travel**, **onlinetours.ru**, **tutu.ru**. Всегда читайте как можно больше отзывов о других сайтах, продающих путевки онлайн. И если что-то вызывает подозрение, лучше откажитесь от покупки.

Ни одно солидное агентство, занимающееся продажей путевок онлайн, не будет вас обманывать при расчетах. Для него важна репутация в этом доходном бизнесе.

У всех крупных турфирм, предлагающих онлайн-туры, есть офисы в Москве, Санкт-Петербурге, Екатеринбурге и других крупных городах. Горячая линия службы поддержки тоже имеется. Так что вы всегда можете обратиться с любыми вопросами к менеджерам.

#### **Контрольные вопросы**

- **1.** Где и как можно подобрать тур?
- **2.** На что обратить внимание при выборе тура на сайте онлайн-агентств?
- **3.** Как можно отслеживать изменение цены на сайтах онлайн-агентств?
- **4.** Как проверить надежность туроператора и турагентства?
- **5.** Какие документы обычно входят в пакет тура?
- **6.** Чем может быть полезен сайт Ассоциации «Турпомощь»?
- **7.** Какие правила безопасности следует соблюдать при покупке туристических пакетов?